<< AutoCAD2013

- 书名:<<中文版AutoCAD2013技术大全>>
- 13 ISBN 9787115293053
- 10 ISBN 7115293058

出版时间:2012-10

 $(2012-10)$ 

, tushu007.com

PDF

http://www.tushu007.com

<< AutoCAD2013

AutoCAD 2013 AutoCAD 2013

, tushu007.com

AutoCAD Autodesk

《中文版AutoCAD 2013技术大全》从零开始介绍AutoCAD,带领读者逐步进入AutoCAD的世界。

AutoCAD AutoCAD 2013

AutoCAD 2013 AutoCAD

 $1$ 

 $,$  tushu007.com

## <<中文版AutoCAD2013技术大全>>

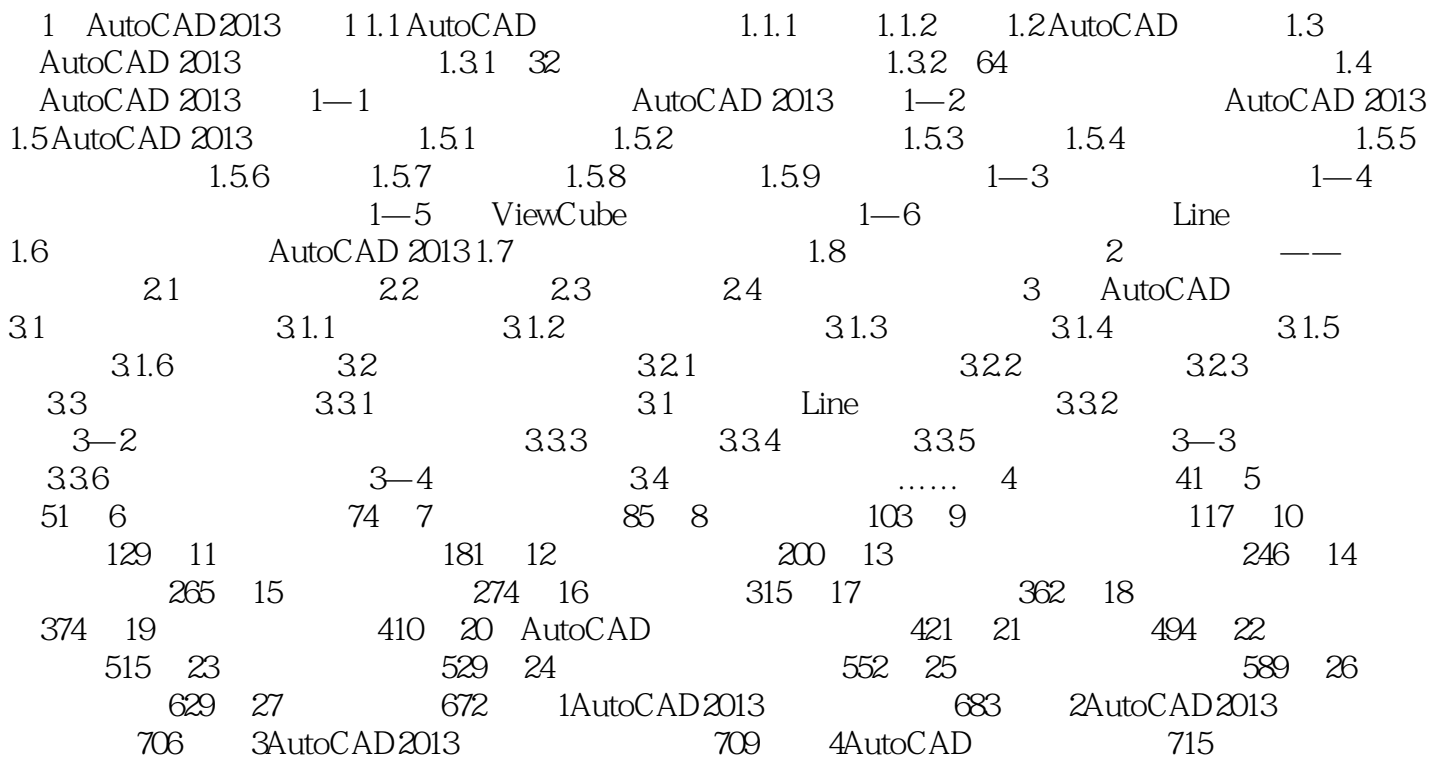

## $\Box$ , tushu007.com << AutoCAD2013 >>

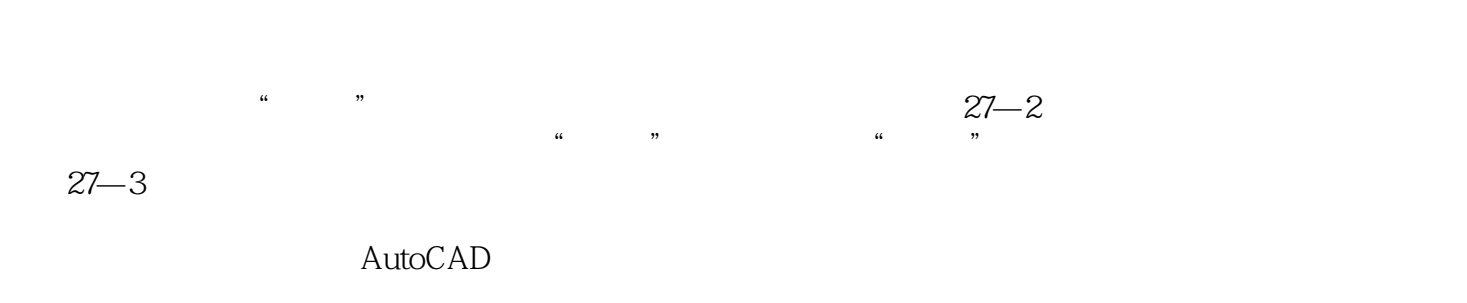

## AutoCAD 2013 4

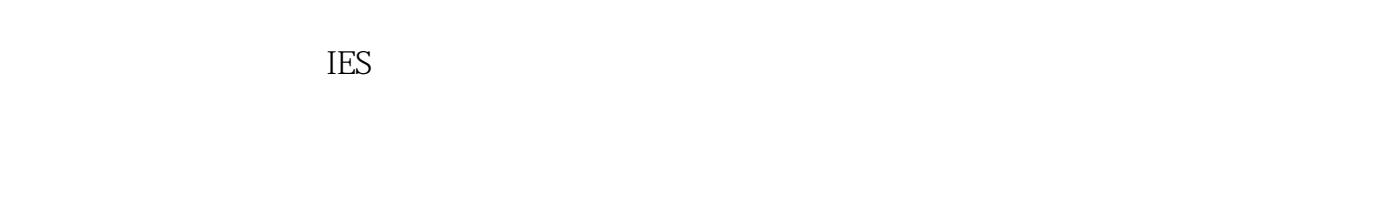

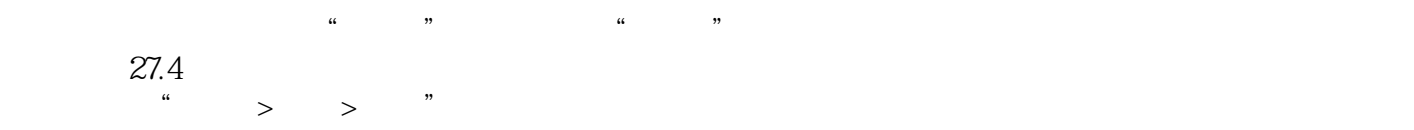

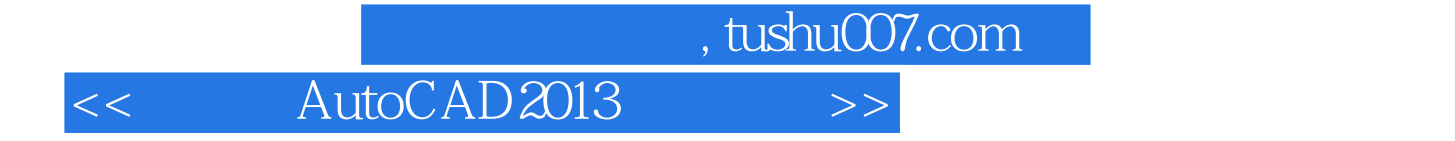

AutoCAD2013 AutoCAD

AutoCAD2013 1

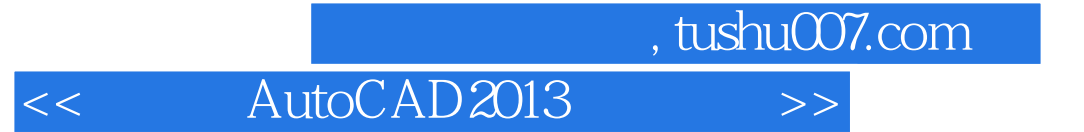

本站所提供下载的PDF图书仅提供预览和简介,请支持正版图书。

更多资源请访问:http://www.tushu007.com